# **МИНИСТЕРСТВО ТРАНСПОРТА РОССИЙСКОЙ ФЕДЕРАЦИИ**

### **ФЕДЕРАЛЬНОЕ ГОСУДАРСТВЕННОЕ АВТОНОМНОЕ ОБРАЗОВАТЕЛЬНОЕ УЧРЕЖДЕНИЕ ВЫСШЕГО ОБРАЗОВАНИЯ**

# **«РОССИЙСКИЙ УНИВЕРСИТЕТ ТРАНСПОРТА»**

# СОГЛАСОВАНО: УТВЕРЖДАЮ:

Выпускающая кафедра ДОМК Директор ИМТК Заведующий кафедрой ИТЮДиДОУ

С.Л. Лобачев И.В. Карапетянц

15 июня 2020 г. 15 июня 2020 г.

Кафедра «Информационные технологии в юридической деятельности и документационное обеспечение управления»

# Автор Балахонцев Николай Игоревич, д.воен.н. **РАБОЧАЯ ПРОГРАММА УЧЕБНОЙ ДИСЦИПЛИНЫ**

# **Цифровая обработка юридической документации и деловой графики**

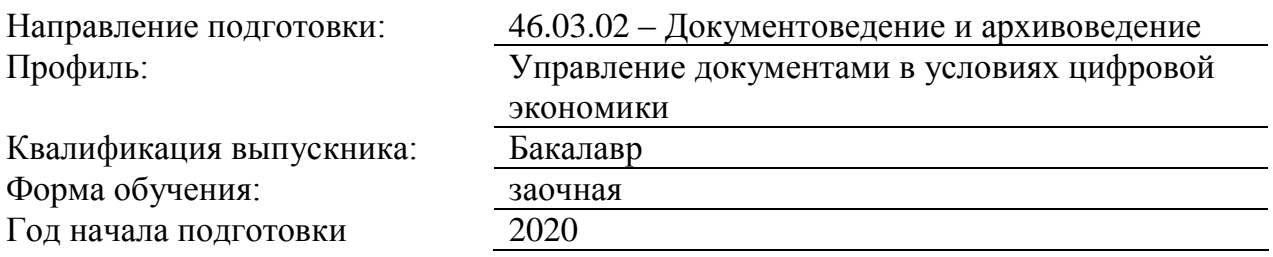

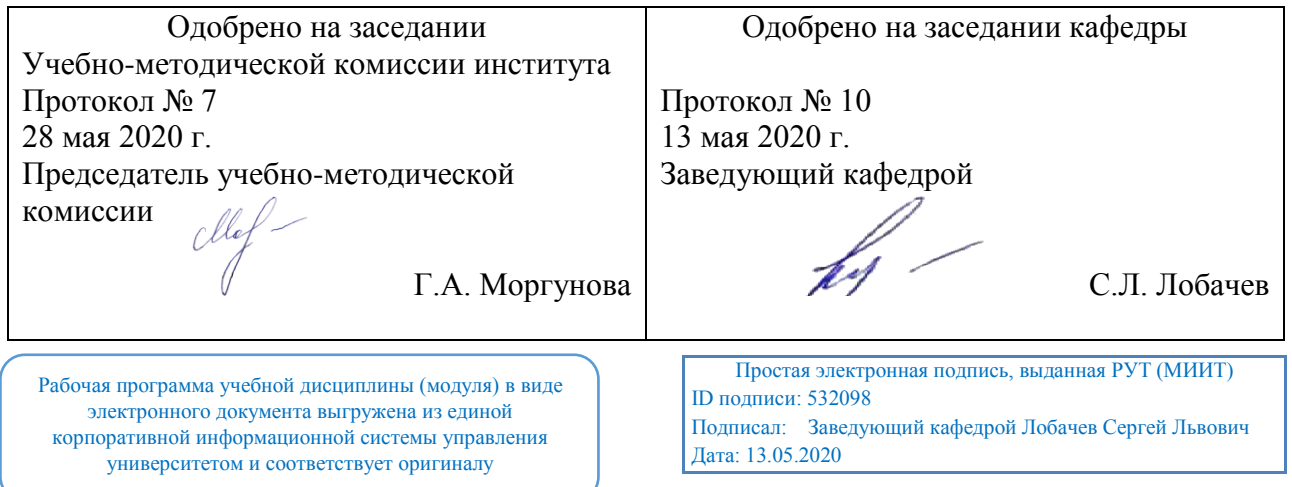

#### **1. ЦЕЛИ ОСВОЕНИЯ УЧЕБНОЙ ДИСЦИПЛИНЫ**

Цель дисциплины: дать представление об использовании программ демонстрационной графики

Задачи дисциплины: научить использовать стандартные средства пакетов Power Point, Publisher, Photoshop, Corel Draw, Flash MX; сформировать необходимые навыки со-здания презентаций в Power Point, редакторе растровой графики Photoshop, редакторе век-торной графики Corel Draw; навыками создания анимированных изображений в Flash MX. Основной результат обучения студента проявляется в его готовности к решению любых задач, которые могут возникнуть в будущей профессиональной деятельности. При этом, чем более эффективно он способен решать такие задачи, тем лучше он подготовлен. Обеспечение качества подготовки специалистов юридического профиля, повышение активности и обеспечение индивидуализации обучения достижимо лишь на основе органичного применения современных информационных и коммуникационных технологий. Будущий выпускник профиля "Документоведение и документационное обеспечение" должен владеть навыками компьютерной обработки служебной документации, статистической информации и деловой графики, в связи, с этим в учебный план включена дисциплина «Использование программ демонстрационной графики».

# **2. МЕСТО УЧЕБНОЙ ДИСЦИПЛИНЫ В СТРУКТУРЕ ОП ВО**

Учебная дисциплина "Цифровая обработка юридической документации и деловой графики" относится к блоку 1 "Дисциплины (модули)" и входит в его базовую часть.

### **2.1. Наименования предшествующих дисциплин**

#### **2.2. Наименование последующих дисциплин**

#### **3. ПЛАНИРУЕМЫЕ РЕЗУЛЬТАТЫ ОБУЧЕНИЯ ПО ДИСЦИПЛИНЕ (МОДУЛЮ), СООТНЕСЕННЫЕ С ПЛАНИРУЕМЫМИ РЕЗУЛЬТАТАМИ ОСВОЕНИЯ ОБРАЗОВАТЕЛЬНОЙ ПРОГРАММЫ**

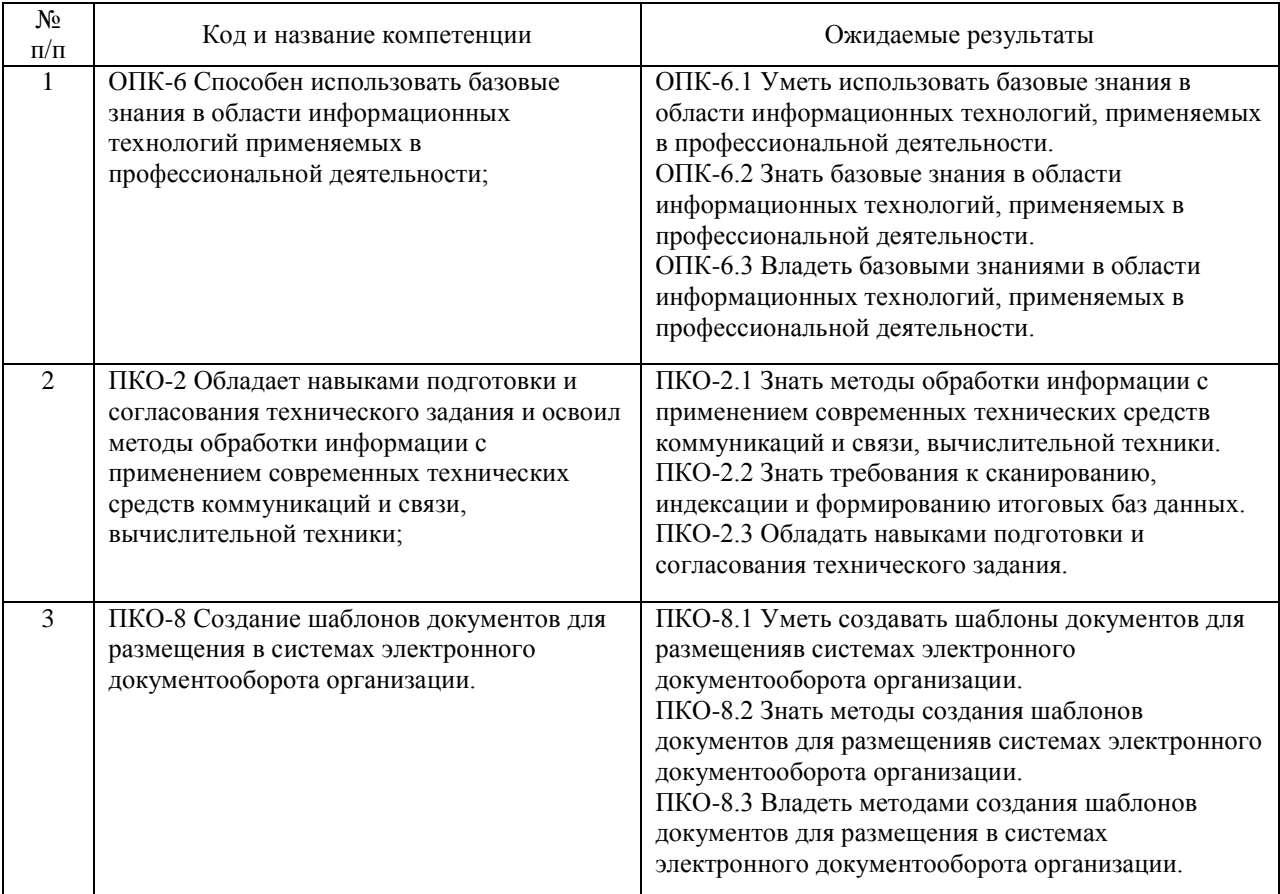

#### В результате освоения дисциплины студент должен:

## **4. ОБЪЕМ ДИСЦИПЛИНЫ (МОДУЛЯ) В ЗАЧЕТНЫХ ЕДИНИЦАХ И АКАДЕМИЧЕСКИХ ЧАСАХ**

### **4.1. Общая трудоемкость дисциплины составляет:**

4 зачетные единицы (144 ак. ч.).

#### **4.2. Распределение объема учебной дисциплины на контактную работу с преподавателем и самостоятельную работу обучающихся**

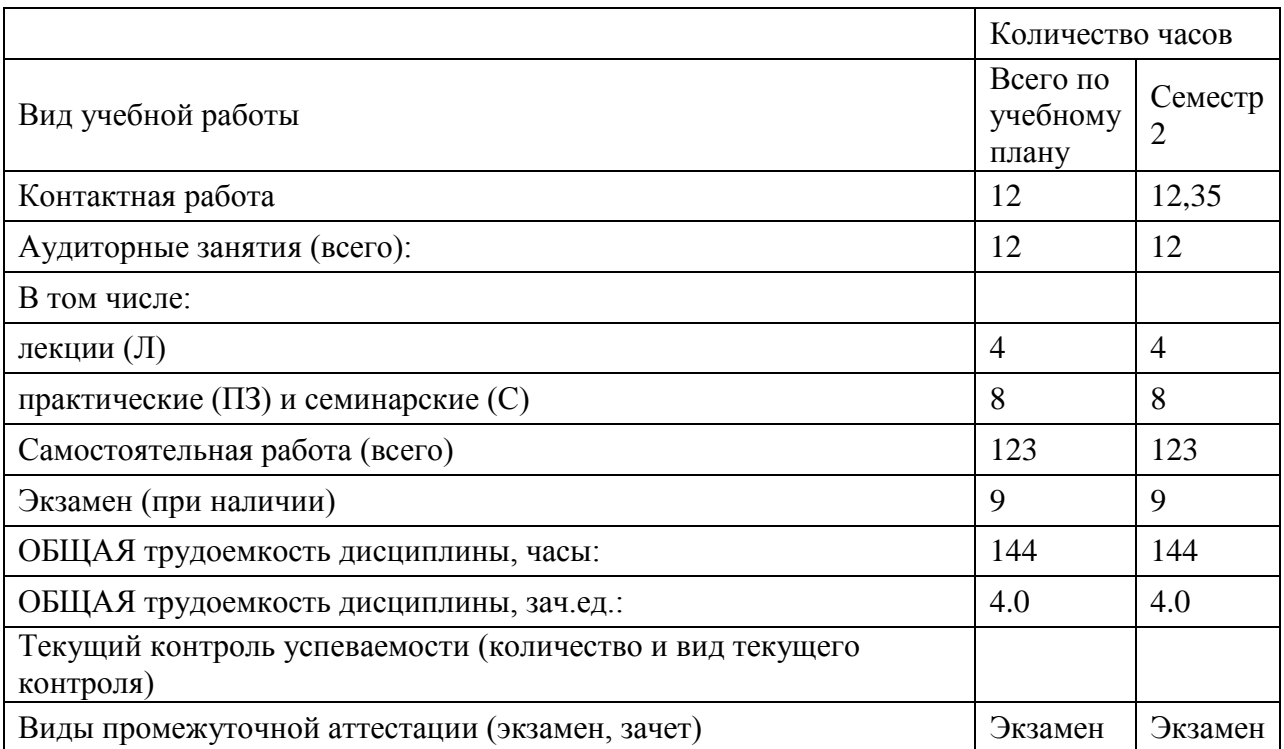

# **4.3. Содержание дисциплины (модуля), структурированное по темам (разделам)**

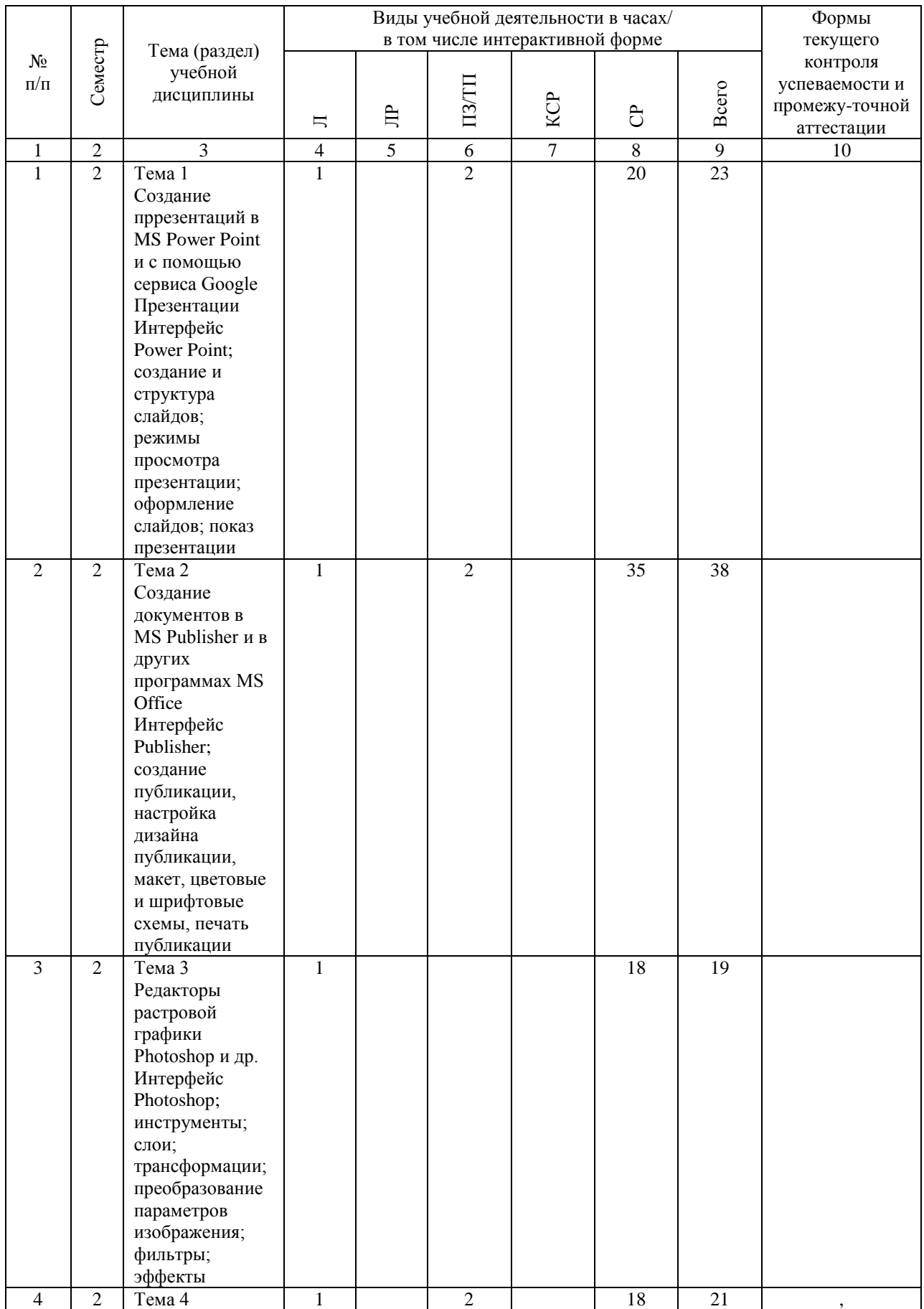

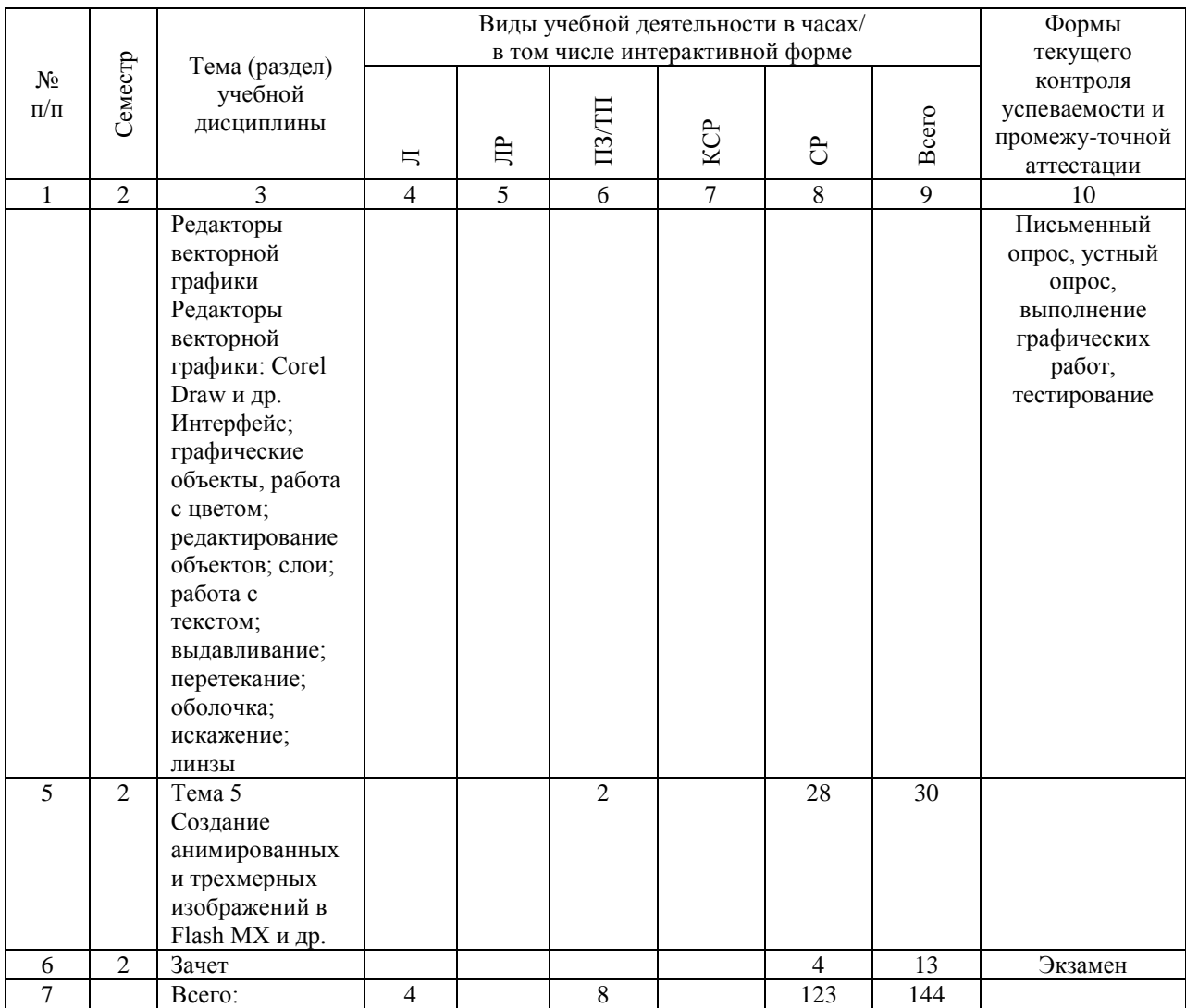

# **4.4. Лабораторные работы / практические занятия**

Лабораторные работы учебным планом не предусмотрены.

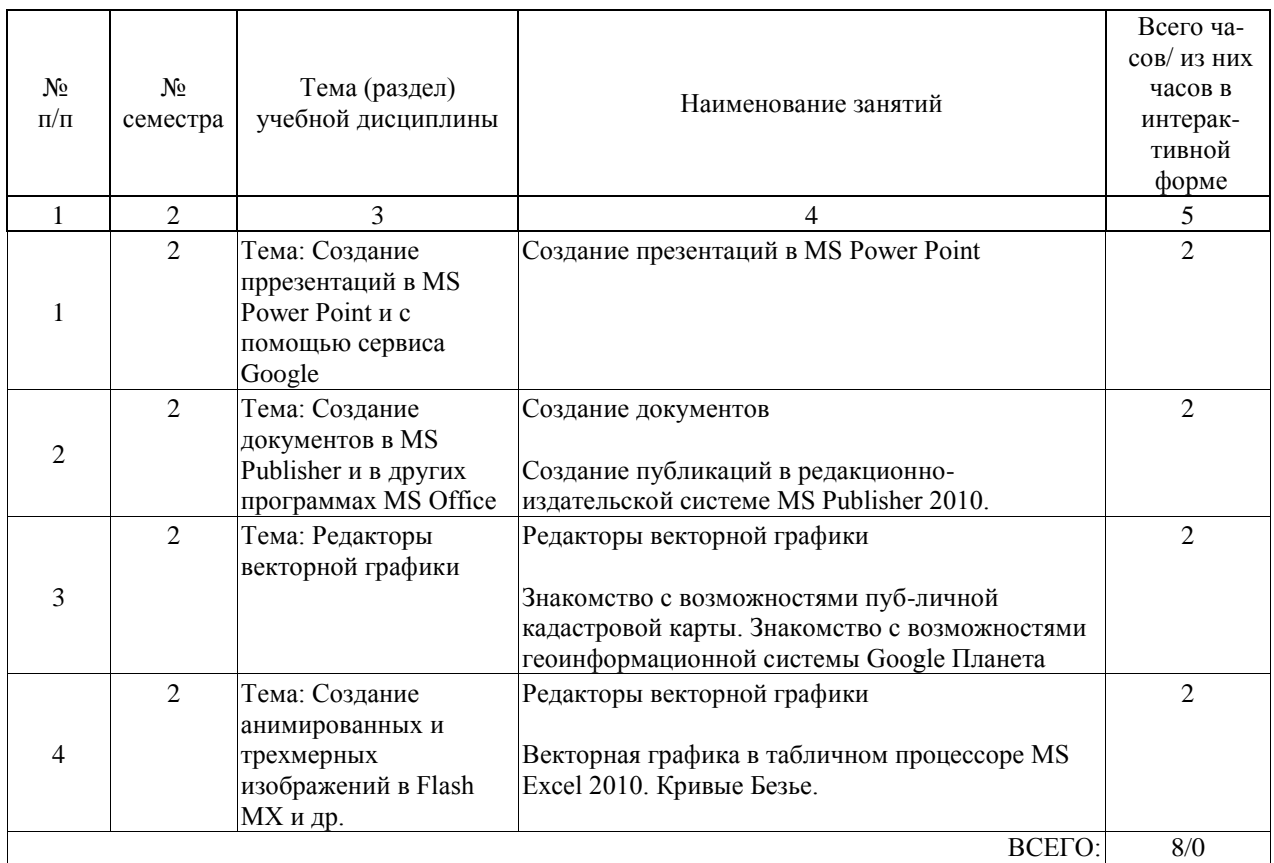

Практические занятия предусмотрены в объеме 8 ак. ч.

## **4.5. Примерная тематика курсовых проектов (работ)**

Курсовые работы (проекты) не предусмотрены.

#### **5. ОБРАЗОВАТЕЛЬНЫЕ ТЕХНОЛОГИИ**

Выполнение заданий; подбор и изучение литературных источников; разработка и составление различных схем; выполнение графических работ др. Использование программ демонстрационной графики: учебное пособие. Груздева Л.М., Дмитриев А.И., Лобачев С.Л., М.: Юридический институт МИИТа, 2016

Проведении занятий по дисциплине (модулю) возможно с применением электронного обучения и дистанционных образовательных технологий, реализуемые с применением информационно-телекоммуникационных сетей при опосредованном (на расстоянии) взаимодействии обучающихся и педагогических работников.

В процессе проведения занятий с применением электронного обучения и дистанционных образовательных технологий применяются современные образовательные технологии, такие как (при необходимости):

- использование современных средств коммуникации;
- электронная форма обмена материалами;
- дистанционная форма групповых и индивидуальных консультаций;

- использование компьютерных технологий и программных продуктов, необходимых для сбора и систематизации информации, проведения требуемых программой расчетов и т.д.

#### **6. УЧЕБНО-МЕТОДИЧЕСКОЕ ОБЕСПЕЧЕНИЕ ДЛЯ САМОСТОЯТЕЛЬНОЙ РАБОТЫ ОБУЧАЮЩИХСЯ ПО ДИСЦИПЛИНЕ (МОДУЛЮ)**

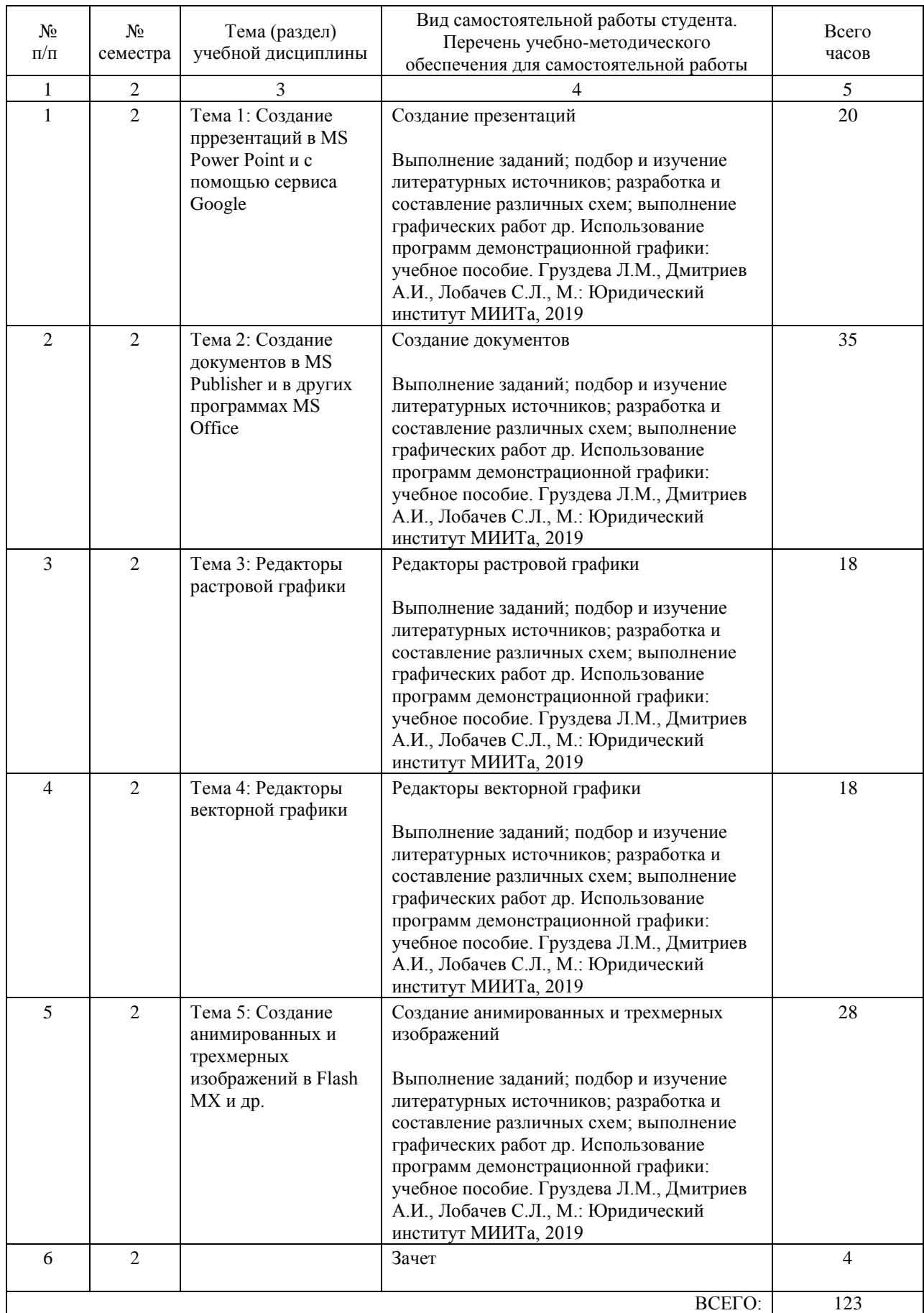

### **7. ПЕРЕЧЕНЬ ОСНОВНОЙ И ДОПОЛНИТЕЛЬНОЙ ЛИТЕРАТУРЫ, НЕОБХОДИМОЙ ДЛЯ ОСВОЕНИЯ ДИСЦИПЛИНЫ (МОДУЛЯ)**

#### **7.1. Основная литература**

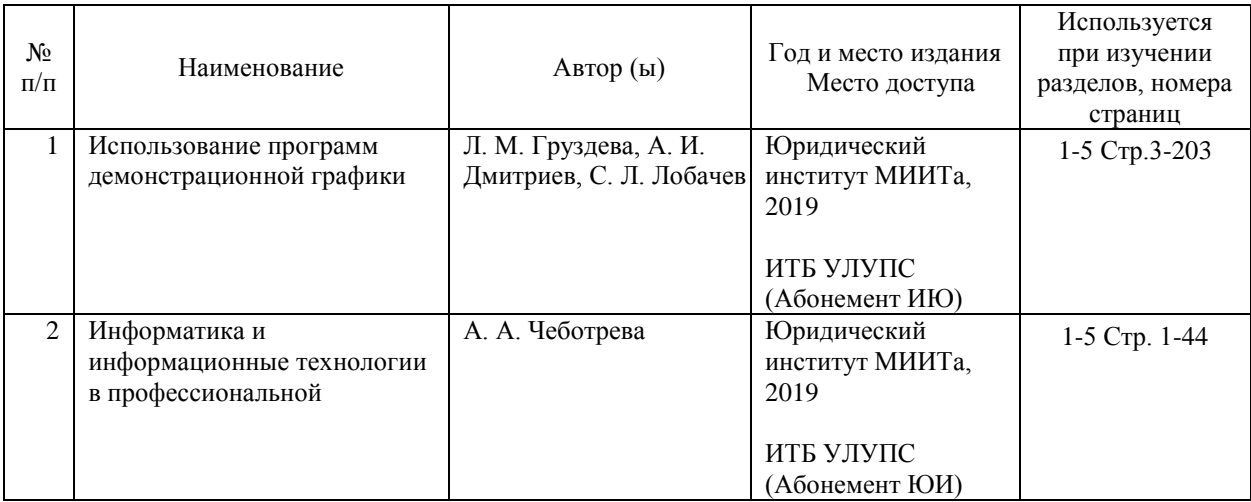

#### **7.2. Дополнительная литература**

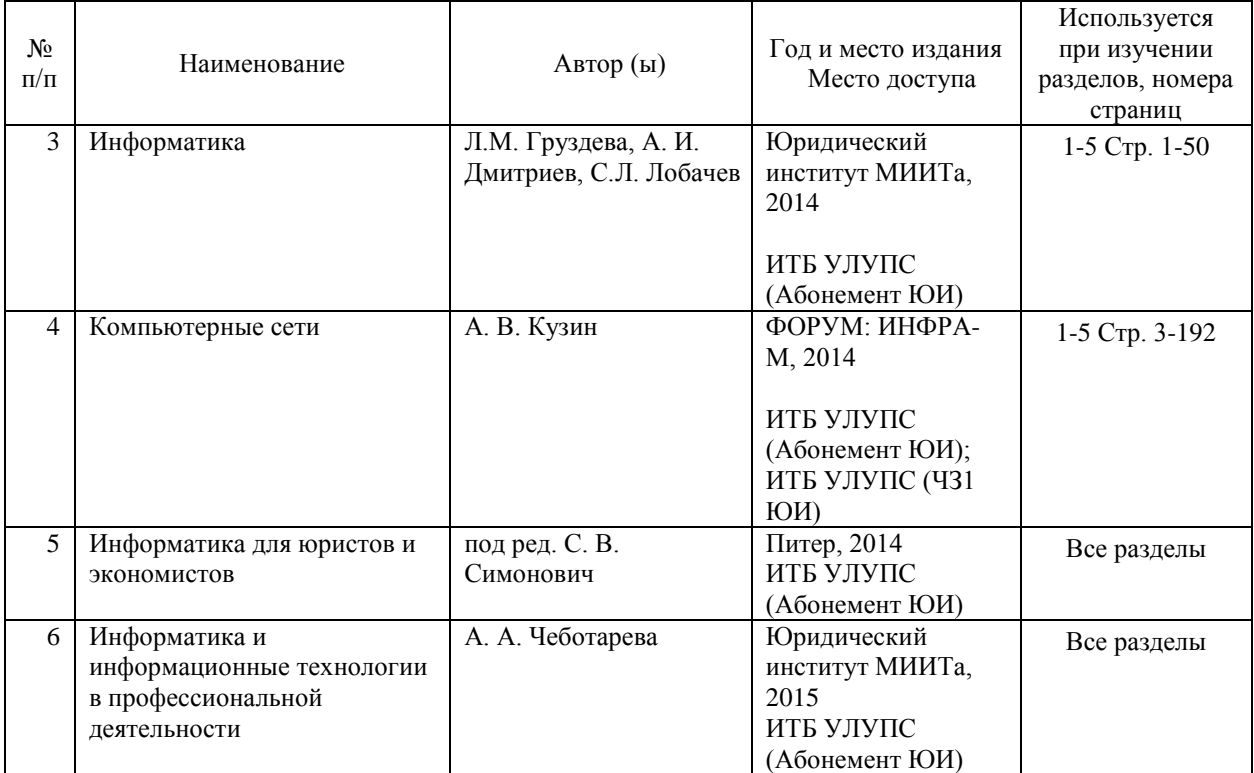

#### **8. ПЕРЕЧЕНЬ РЕСУРСОВ ИНФОРМАЦИОННО-ТЕЛЕКОММУНИКАЦИОННОЙ СЕТИ "ИНТЕРНЕТ", НЕОБХОДИМЫЕ ДЛЯ ОСВОЕНИЯ ДИСЦИПЛИНЫ (МОДУЛЯ)**

- http://www.yandex.ru/

- http://www.edu.ru/

- http://www.asknet.ru

- http://fcior.edu.ru/

- http://www.ict.edu.ru/about/

- http://www.rnmc.ru/

Студентам обеспечена возможность свободного доступа к фондам учебно-методической документации и интернет-ресурсам. Все студенты имеют возможность открытого доступа: - - к вузовской ЭБС на платформе Oracle

http://miit.ru/portal/page/portal/miit/library/ecatalogue,

- - к Российской универсальной научной электронной библиотеке «eLibrary» http://elibrary.ru/

- - к электронной библиотеке Book.ru http://book.ru/,

- - к фондам учебно-методической документации на сайте Юридического института (http://ui-miit.ru/)

#### **9. ПЕРЕЧЕНЬ ИНФОРМАЦИОННЫХ ТЕХНОЛОГИЙ, ПРОГРАММНОГО ОБЕСПЕЧЕНИЯ И ИНФОРМАЦИОННЫХ СПРАВОЧНЫХ СИСТЕМ, ИСПОЛЬЗУЕМЫХ ПРИ ОСУЩЕСТВЛЕНИИ ОБРАЗОВАТЕЛЬНОГО ПРОЦЕССА ПО ДИСЦИПЛИНЕ (МОДУЛЮ)**

Установленное лицензионное программное обеспечение

- MS Office,

- Macromedia Flash,
- Adobe Photoshop (желательно),

- Corel Draw (желательно)

При организации обучения по дисциплине (модулю) с применением электронного обучения и дистанционных образовательных технологий необходим доступ каждого студента к информационным ресурсам – библиотечному фонду Университета, сетевым ресурсам и информационно-телекоммуникационной сети «Интернет».

В случае проведении занятий с применением электронного обучения и дистанционных образовательных технологий может понадобиться наличие следующего программного обеспечения (или их аналогов): ОС Windows, Microsoft Office, Интернет-браузер, Microsoft Teams  $u \tau \tau$ 

В образовательном процессе, при проведении занятий с применением электронного обучения и дистанционных образовательных технологий, могут применяться следующие средства коммуникаций: ЭИОС РУТ(МИИТ), Microsoft Teams, электронная почта, скайп, Zoom, WhatsApp и т.п.

#### **10. ОПИСАНИЕ МАТЕРИАЛЬНО ТЕХНИЧЕСКОЙ БАЗЫ, НЕОБХОДИМОЙ ДЛЯ ОСУЩЕСТВЛЕНИЯ ОБРАЗОВАТЕЛЬНОГО ПРОЦЕССА ПО ДИСЦИПЛИНЕ (МОДУЛЮ)**

Компьютерный класс, оборудованный для проведения практических работ средствами оргтехники, персональными компьютерами, объединенными в сеть с выходом в Интернет.

В случае проведении занятий с применением электронного обучения и дистанционных образовательных технологий необходимо наличие компьютерной техники, для организации коллективных и индивидуальных форм общения педагогических работников со студентами, посредством используемых средств коммуникации. Допускается замена оборудования его виртуальными аналогами.

### **11. МЕТОДИЧЕСКИЕ УКАЗАНИЯ ДЛЯ ОБУЧАЮЩИХСЯ ПО ОСВОЕНИЮ ДИСЦИПЛИНЫ (МОДУЛЯ)**

Успешное усвоение дисциплины «цифровая обработка юридической документации и деловой графики» предполагает активное, творческое участие студента на всех этапах ее освоения путем планомерной, повседневной работы. Изучение дисциплины следует начинать с проработки рабочей программы, методических указаний и разработок,

указанных в программе, уделяя особое внимание целям, задачам, структуре и содержанию курса.

Рекомендации по планированию и организации времени, необходимого на изучение дисциплины

После окончания учебного занятия, при подготовке к следующему занятию нужно просмотреть и обдумать соответствующие разделы учебной литературы (2 часа в неделю). В течение недели выбрать время (1 час в неделю) для работы с литературой в библиотеке. Подготовка к практическому занятию – 1 час в неделю.

Последовательность действий студента (сценарий изучения дисциплины) Основным видом аудиторной работы студентов являются практические занятия. При подготовке к практическим занятиям необходимо сначала ознакомиться с основными понятиями, изучить основную и дополнительную учебную и методическую литературу. При этом учесть рекомендации преподавателя и требования рабочей программы. В ходе подготовки к практическим занятиям необходимо освоить основные понятия и приемы работы в графических редакторах, ответить на контрольные вопросы. В течение практического занятия студенту необходимо выполнить практическую работу. При выполнении графической работы нужно сначала понять, что требуется, какой теоретический материал нужно использовать, наметить план выполнения работы. Каждую неделю рекомендуется отводить время для повторения пройденного материала, проверяя свои знания, умения и навыки по контрольным вопросам (см. Фонд оценочных средств).

В случае пропусков занятий, наличия индивидуального графика обучения и для закрепления практических навыков студентам могут быть выданы типовые индивидуальные задания, которые должны быть сданы в установленный преподавателем срок.

Текущий контроль осуществляется в виде устного и письменного опроса, выполнения заданий в тестовой форме, выполнения самостоятельных графических работ. При подготовке к опросу студенты должны освоить теоретический материал.

Рекомендации по использованию материалов учебной и методической литературой Изучите соответствующие разделы основной литературы. Пометьте материал, который вызывает затруднения для понимания. Попытайтесь найти ответы на затруднительные вопросы, используя дополнительную литературу. Если самостоятельно не удалось разобраться в материале, сформулируйте вопросы и обратитесь за помощью к преподавателю.

Рекомендации по подготовке к зачету

Для подготовки к зачету необходимо пользоваться рекомендуемой в настоящей рабочей программе учебной литературой. При подготовке к зачету нужно изучить теорию: определения, основные понятий, подходы развиваемые в данной дисциплине. Очень важно добиться состояния понимания изучаемых тем дисциплины. С этой целью рекомендуется после изучения очередного параграфа выполнить несколько упражнений на данную тему (см. Фонд оценочных средств). Дополнительную литературу целесообразно прорабатывать после основной, которая формирует базис для последующего более глубокого изучения темы. Дополнительную литературу следует изучать комплексно, рассматривая разные стороны изучаемого вопроса. Обязательным элементом самостоятельной работы студентов с литературой является ведение необходимых записей: конспекта, выписки, тезисов, планов, рефератов.